# **Redmine - Defect #30236**

## **Accidentally clicking next to the checkbox breaks issue selection**

2018-12-17 14:51 - Aleksandar Pavic

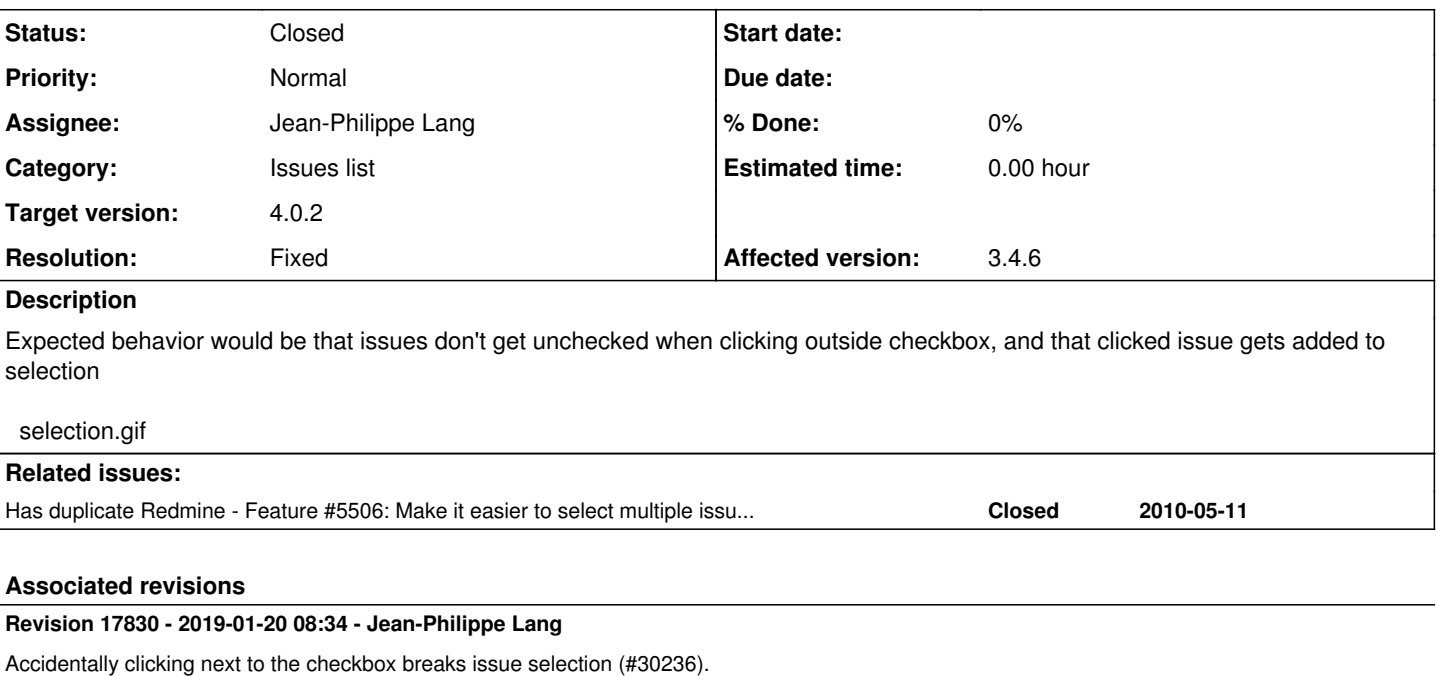

## **Revision 17892 - 2019-02-21 17:18 - Jean-Philippe Lang**

Merged r17830 to 4.0-stable (#30236).

### **History**

### **#1 - 2018-12-17 15:51 - Aleksandar Pavic**

Sorry its primary click. Some people swap buttons...

#### **#2 - 2018-12-30 06:46 - Go MAEDA**

I think the current behavior is natural. You can select multiple issues if you click issues while pressing Control/Command key.

#### **#3 - 2019-01-03 09:21 - Aleksandar Pavic**

*- File vokoscreen-2019-01-03\_09-16-00.gif added*

Fore example, gmail is not behaving the way Redmine is. Gmail captures click anywhere on checkboxes parent TD element, here is screen capture...

vokoscreen-2019-01-03\_09-16-00.gif Perhaps it should be left to per-theme setting...

#### **#4 - 2019-01-08 07:29 - Mizuki ISHIKAWA**

*- File feature-30236.patch added*

*- File checkbox.gif added*

*- File label.png added*

I wrote a patch to make the range up to the parent TD element of the checkbox a clickable range.

It is difficult to click without mistaking a small checkbox. This small change should impxrove usability.

checkbox.gif clikable range: label.png

#### **#5 - 2019-01-08 12:50 - Aleksandar Pavic**

Thanks Mizuki, oh I love jQuery!!! target.closest smart solution, hopefully Redmine team will include your patch in some new release :)

### **#6 - 2019-01-08 12:52 - Go MAEDA**

*- Target version set to Candidate for next minor release*

#### **#7 - 2019-01-13 04:34 - Go MAEDA**

*- Target version changed from Candidate for next minor release to 4.1.0*

LGTM. Setting the target version to 4.1.0.

### **#8 - 2019-01-20 08:35 - Jean-Philippe Lang**

*- Subject changed from Right clicking on issue list breaks selection (unchecks all selected issues) to Accidentally clicking next to the checkbox breaks issue selection*

- *Status changed from New to Resolved*
- *Assignee set to Jean-Philippe Lang*
- *Target version changed from 4.1.0 to 4.0.2*
- *Resolution set to Fixed*

I've committed a fix similar to the one proposed by Mizuki but that does not require to add labels on every checkboxes.

## **#9 - 2019-02-21 17:18 - Jean-Philippe Lang**

*- Status changed from Resolved to Closed*

### **#10 - 2020-03-03 14:33 - Go MAEDA**

*- Has duplicate Feature #5506: Make it easier to select multiple issues via checkboxes added*

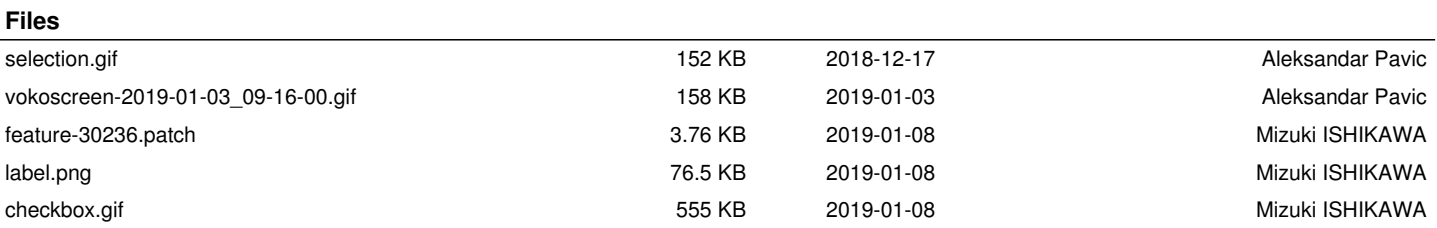